## **FC - Filler Character for DISPLAY Statement**

 With this session parameter, you specify the filler character which will appear on either side of a heading produced by a DISPLAY statement across the full column width.

Unlike the GC parameter, which applies to headings across a group of columns, the FC parameter applies to individual columns.

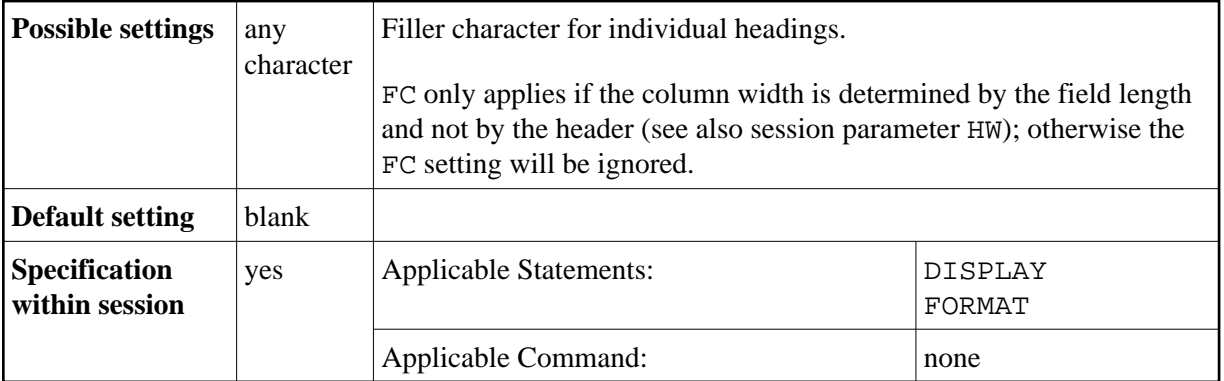

## **Example:**

DISPLAY (FC=\*)